clear clc

%Programa para gera??o da funcao covariancia empirica---------------------- %Desenvolvido por Rogers uppedkestrel464 %C?lculo com Base na teoria de Pedro Correia (2010) - Uma intr. a Geoestat. %[X Y Qtde]

coord=[

-227300.27184503 150441.94688687 12.712179124412 -149514.91176738 151770.36060813 10.671903563696 -32949.675328012 194932.06539799 9.1237783277485 50510.089414245 148447.98655834 9.5521495165089 141342.7705411 156098.19315752 8.8142116401181 270207.00052404 195905.68853914 7.5268147740682 359938.54498505 151133.05205034 6.782818043309 353851.22821755 77445.829035651 6.2753600575881 422935.16356827 53882.504713055 2.5692232989279 357525.83127575 -34557.370034501 4.0365271123144 260753.83394349 -42352.069095381 6.3418965622119 248305.30763921 50799.276015716 5.8002888817168 110693.03060765 57278.583184319 9.1421299112185 128084.81336355 -25202.37873444 9.1139808576188 35082.845409789 -41382.632329337 11.526086956383 51890.899142619 49275.951815361 9.7834513284233 -61350.000357739 -43609.389560543 12.610673124521 -65545.359693221 49202.599712662 10.916002340584 -21573.343815146 83136.034147946 10.614168112981 -122379.40191001 44493.984079106 11.556568123082 -170438.87449917 -48996.319128172 13.845857381697 -126844.61335308 -44178.065535745 13.26516032616 -143653.28583862 -147781.30085864 15.004547489569 -252508.35193032 -40046.385559274 14.527822135498 -40830.204966371 -176436.26177314 14.085798463882 54531.182919625 -153288.27140458 12.960302296241 131527.62749469 -189826.71088832 10.407693665635 160939.43660417 -143806.33776104 9.8468589454287 240245.05199058 -145288.01173771 7.6399823930719 259149.81292818 -183716.71738215 6.7153105153888 339953.39677973 -185979.64203895 6.4149840777428

330483.61925526 -84360.550967479 5.212112479719 236940.84863824 -292942.88031674 7.4558115311981 211073.85253918 -252299.92508102 7.9256030782469 172637.52996381 -310690.72034716 9.0004902980036 126877.69977436 -278391.90994456 10.372487201709 59238.499812978 -277798.27000213 12.117988190576 -35110.790299792 -275581.03032679 14.177031810096 -53377.86483975 -182821.20445466 14.30042389149 73048.899269059 196850.11670177 9.0332228445282 207287.69045681 17889.737857895 6.2409114588693 -52477.052129074 -262093.43463352 14.3611245308 -124462.26095448 -262693.17795487 15.494619812088 -118419.56334555 -195102.23158583 15.266345334068 28116.529253535 -86775.970768603 12.650564336148 167732.54271944 -76788.317997804 9.2518602527415 -126742.08550465 -68191.359930454 13.710972296283 -230260.49016414 -143865.19668236 15.604682965208 -29684.848450713 -154298.09208842 13.896438304149 -235823.14364842 -264582.59597595 16.666137080179 -249811.0710328 -305102.78103015 16.964168647913 -146143.58820456 -364255.63388412 15.955691780092 -69337.865598416 -382760.00295299 14.930065841339 -45561.329278318 -290997.91991382 14.555703332327 346209.09401589 237422.33179301 6.4971975424876

];

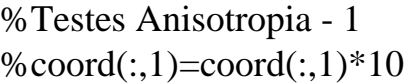

%Separacao das componentes para calculo da distancia-----------------------  $X = coord(:,1);$  $Y = coord(:, 2);$  $mag = coord(:,3);$ 

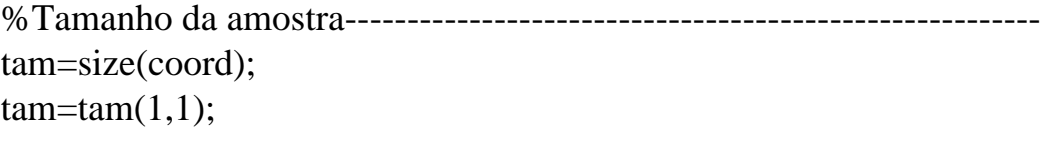

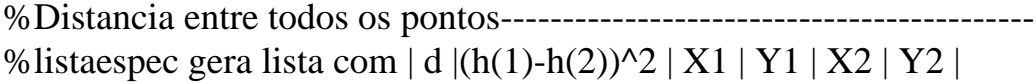

```
espacamento=0;
contador=1;
tic
listespac=zeros(tam*tam,4);
for i=1:(\text{tam}) for i=j+1:(tam) % nao pode ir ate o final da amostra-------------------
     espac=((coord(j,1)-coord(i,1))^2+(coord(j,2)-coord(i,2))^2)^0.5;
     %--------------------------------
      %Var Experimental
     var=(coord(i,3)-coord(i,3))^2; %Vagner Cov
     covermp=(coord(i,3)*coord(i,3));%-------------------------------
      listaespac(contador,1)=espac;
      listaespac(contador,2)=var;
      listaespac(contador,3)=covemp;
      %listaespac(contador,3)=coord(j,1);
      %listaespac(contador,4)=coord(j,2);
      %listaespac(contador,5)=coord(i,1);
      %listaespac(contador,6)=coord(i,2);
      contador=contador+1;
    % i%j
   end
end
format bank;
%Ordenando as distancias, da menor para a maior----------------------------
B=sortrows(listaespac,1);
%Definindo h---------------------------------------------------------------
h1=10000 % espa?amento cont?nuo a ser incrementado
h=h1 % espa?amento atualizado a cada separa??o de classes
%Classificacao das distancias, usando operadores logicos-------------------
intinf=min(listaespac(:,1)); %intervalo inferior dist?ncia
intsup=max(listaespac(:,1)); %intervalo superior dist?ncia
k=1 %contador
%Fun??o Gama Isotr?pica----------------------------------------------------
intinf=0;
for dist=intinf:h1:intsup
```

```
Dist=(B(:,1)).*(and ( (B(:,1))intinf), (B(:,1) < = h)) ;
   Cov=Dist;
  Covvalor=(B(:,2)).*(and ((B(:,1))intinf), (B(:,1)) \le h) );
  Cov(:,2)=Covvalor;covempvalorfin=(B(:,3)).*(and ((B(:,1)>intinf), (B(:,1)<=h)) ;
  GAMA(k,1)=sum(Covvalor)/(2*nnz(Dist));GAMA(k,2)=h;GAMA(k,3)=nnz(Covvalor);
  GAMA(k,4)=sum(covempvalorfin)-(mean(covempvalorfin))^2; intinf=h;
  h=h+h1;
  k=k+1;
end
%GAMA cont?m |COVARI?NCIA| DIST CORRELA??O
toc
subplot(2,1,1)plot(GAMA(:,2),GAMA(:,1),'-mo');
legend('Variograma');grid on
ylabel('m^2')
xlabel('m')
subplot(2,1,2)plot(GAMA(:,2),GAMA(:,4),'-*');
legend('Cov. empirica');grid on
ylabel('m^2')
xlabel('m')
magmedia=mean(mag);
af1=mag-magmedia;
af2=(5+af1)*50%figure
%%scatter(X,Y,af2);grid on;
% GAMA % h % num.produtos
```
## GAMA;

%Testes Anisotropia 2 %Fun??o Gama Anisotr?pica--------------------------------------------------

```
%coord2=sortrows(coord,2);
```
%dist2=sqrt( $(\text{bsxfun}(\mathcal{Q}\text{minus},X,X').\text{A2})+(\text{bsxfun}(\mathcal{Q}\text{minus},Y,Y').\text{A2}))$ ;

%matdist=triu(dist2) %matdist2=nonzeros(matdist)